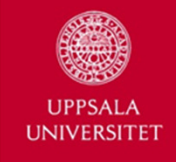

### **Labour Gone Digital: Preservation of organizational activities in the On-line Era (DigiFacket)**

Jenny Jansson Katrin UbaJaanus Karo

Department of GovernmentUppsala University

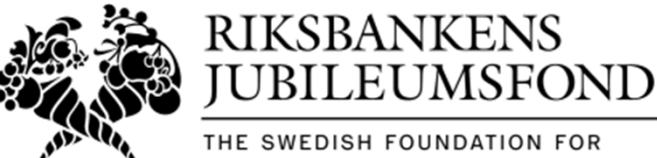

HUMANITIES AND SOCIAL SCIENCES

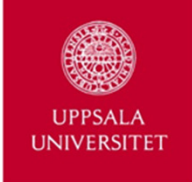

### What happens with born-digital material on the Internet?

- Traditional social movement activities are now taken place on the Internet
- New activities have emerged

→ The challenge is to archive organizational materials in this new context this new context

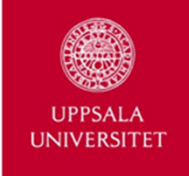

### Aim of the Project

…to collect and archive material produced by Swedish trade unions online.

…to make materials available for scholars.

We download and index trade unions' webpages, Facebook pages, Twitter feeds and YouTube channels

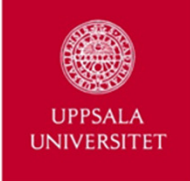

## What do we do that has not already been done?

DigiFacket:

- $\bullet$ Regular downloading
- The material is preserved in the movements' own $\bullet$ archives

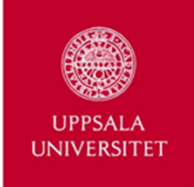

# Why focus on trade unions?

- Old social movement with excellent (paper) archives
- Movement that has played an important role for democratization
- Easy to identify

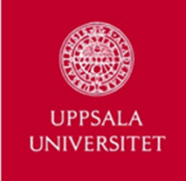

# What do we do?

#### **For unions' webpages:**

Software (freeware based) that:

- 1. Harvest (collect and download material)
- 2. Storing
- 3. Indexing
- 4. User interfaces for maintainance and accessingdata

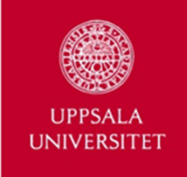

#### **Harvesting**

- $\bullet$  **NetArchiveSuite 5.6** combined with Heritrix3 (Internet Archive)
- $\bullet$  Frequency:
	- –The entire webpage: once in two months
	- –The first page: once a week

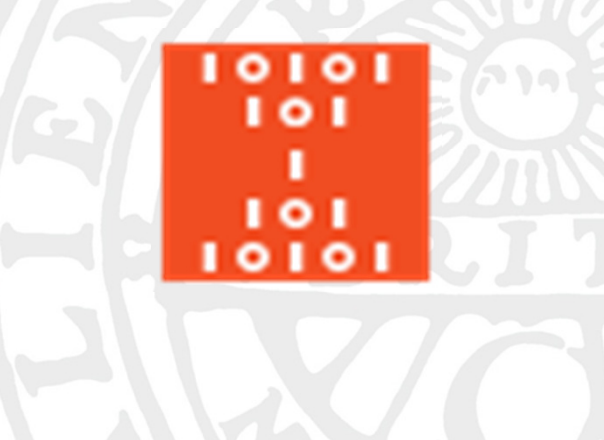

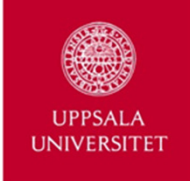

#### **Harvesting**

#### Social media: different types of API

…legal greyzone

-> we have asked the unions to download the data for us(twitter history and facebook history)

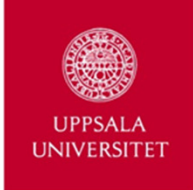

### Storage

- Downloaded files for one domain are packed in WARC format together with metadata (e.g., date of harvesting, domain url)
- For example, the Swedish Trade Union Confederation – LO – we have data in amount of **30** GB (2015-2019 with <sup>a</sup> few gaps)

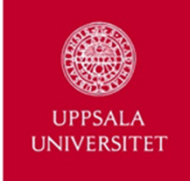

#### Creating the index

Two indexing databases

- $\bullet$ Outback CDX (for OpenWayback history browsing)
- Apache Solr (for Solr wayback search)
	- – Uses available metadata that comes with the downloaded files
	- Index created with thesaurus
- $\bullet$ Time consuming

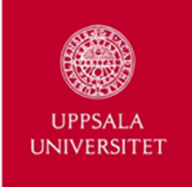

# User interface in three sections

• NAS-UI  $\rightarrow$  for administration (changing lists, log files atc. continuous maintainance) etc., continuous maintainance)

Two interfaces for archive visitors:

- Open Wayback  $\rightarrow$  history browsing
- Solr wayback  $\rightarrow$  index search

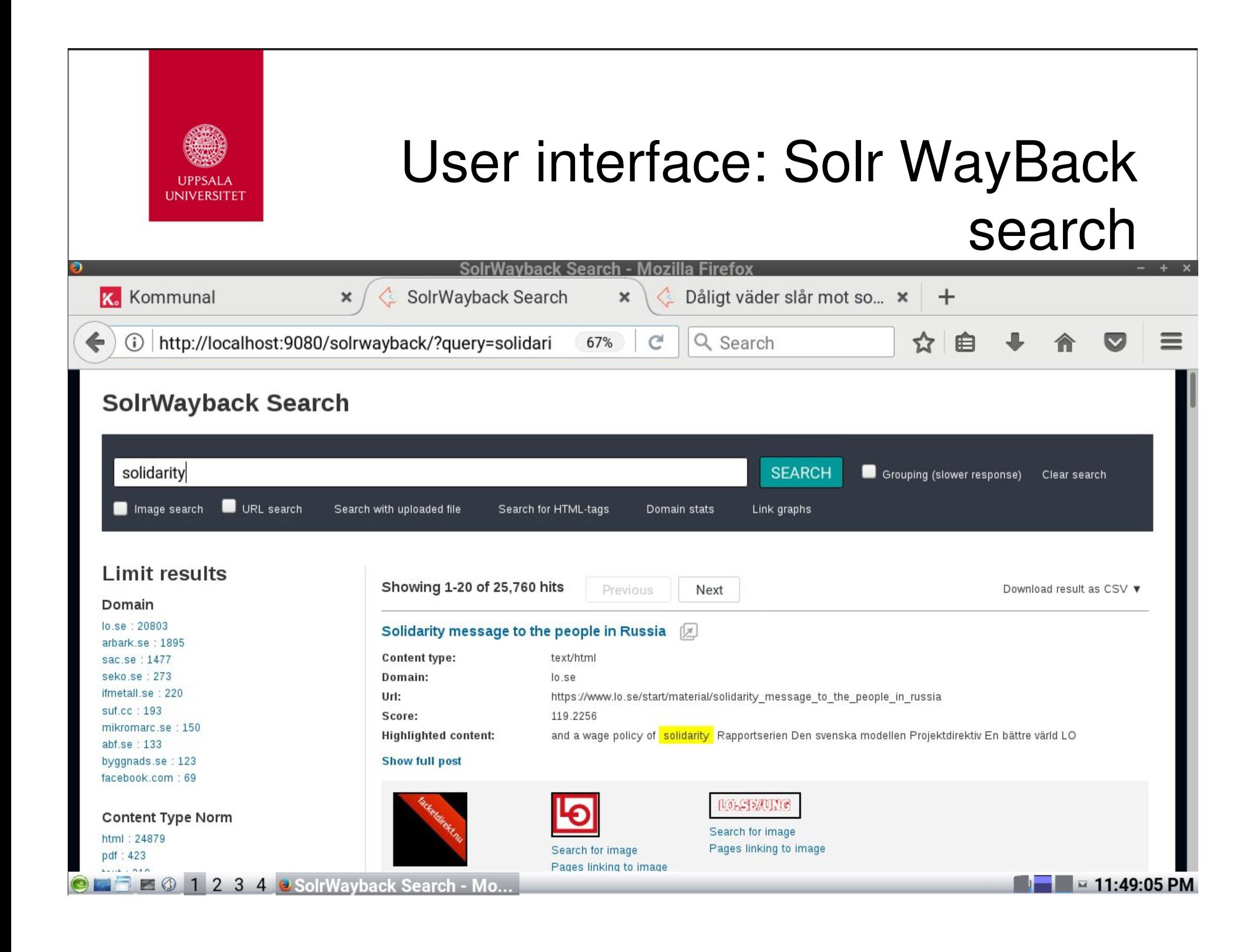

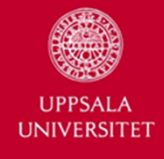

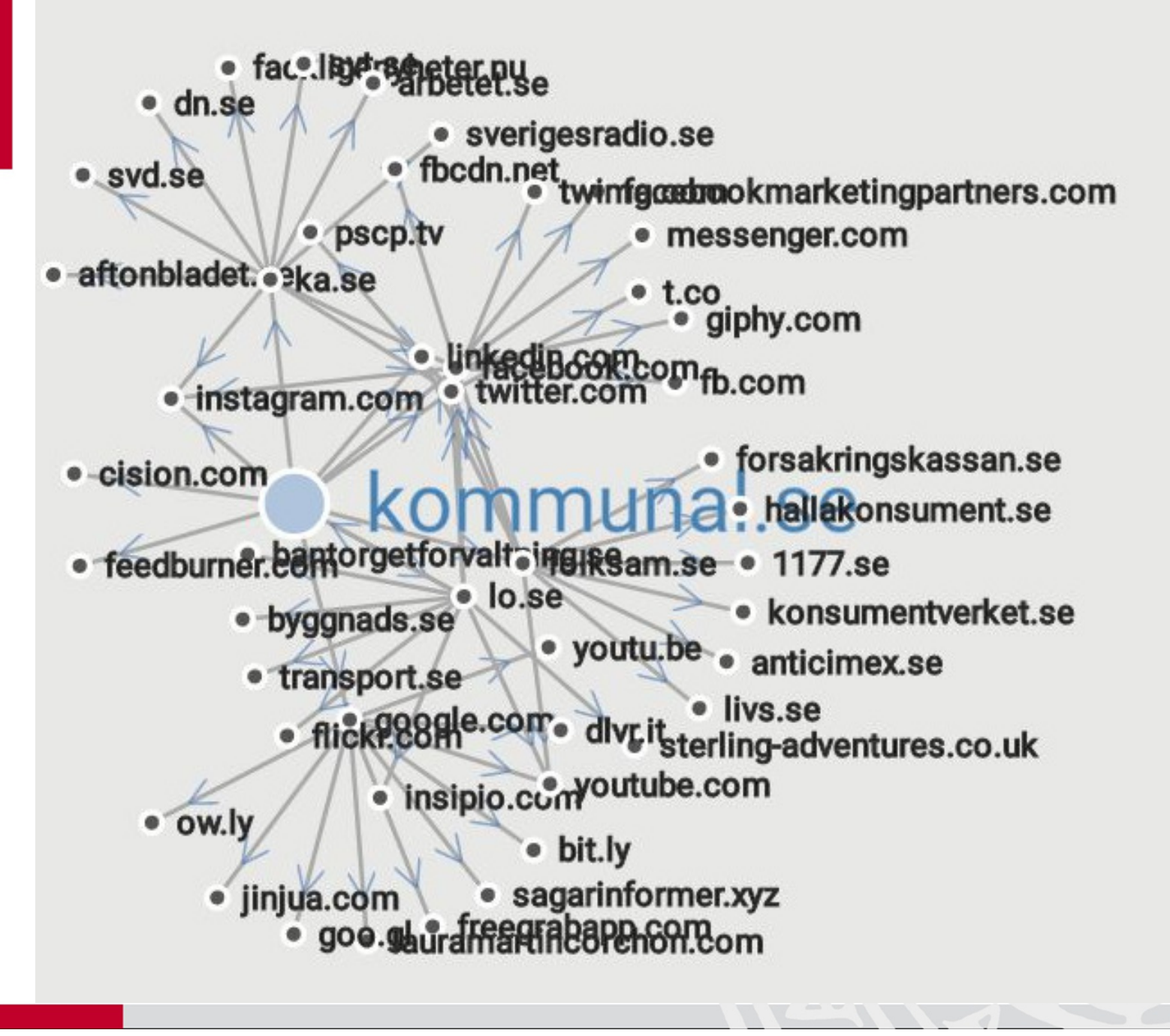

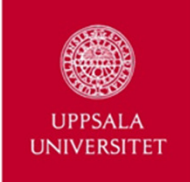

## More information available at: www.statsvet.uu.se/digifacket

jenny.jansson@statsvet.uu.se